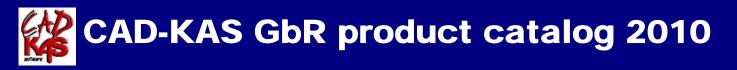

## SOFTWARE

## **PDF Editor**

Edit PDF files now! You can write annotations, add text, change the text (correct spelling errors) or delete words completely. Now you can also add or delete pictures and vector graphics and add text in any font you want! With the 11 new tools you can move and zoom the text and pictures and you can edit text blocks, insert empty lines or change the line breaks freely just like a text word editor or processor. Version 2.0 is able to underline, highlight and strikeout text and edit bookmarks too. Change the order of the pages or delete pages. Also you can hide the information on a page so that it is invisible in the Acrobat Reader but can be unhidden later. You can change the page size or move the content. Add stamps like "Confidential" or "Top secret". The source code of the page (a language like HTML) is editable for you. Use the

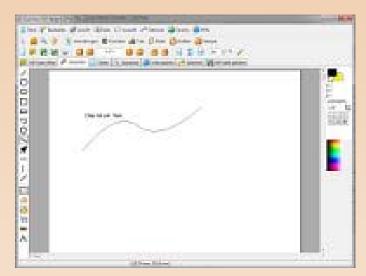

program to read and write encrypted pdf files. The program leaves the layout untouched after saving if you don't want to change it.

| Name               | Article no. | Price | Form 10 pcs. | Form 100 pcs. |
|--------------------|-------------|-------|--------------|---------------|
| PDF Editor         | 545245      | 79    | 75           | 70            |
| PDF Editor Pro     | 3425354     | 99    | 95           | 90            |
| PDF Editor Objects | 523452      | 99    | 95           | 90            |

## Warehouse Inventory

Mange your inventory with this easy to learn software. If you have an online shop for example this program helps you to keep the overview. You can use a barcode scanner or input the article number manually or simply click a button to increase or decrease the quantity of an entry. You can print your own barcodes with this software. If you click on the caption of a column the program sorts the articles according to this column. The program creates a protocol and a date base of every transaction. You can always see the exactly time and date and the who made user а transaction. You can print the actual inventory or the book entries or protocol. You can specify an admin password and deny the access to parts of the which the program actual user must not see. You can import and export the articles to

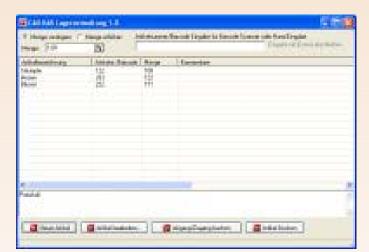

from and to the CSV file format. You can calculate the date of expiry and batch numbers.

| Name                | Article no. | Price | Form 10 pcs. | Form 100 pcs. |
|---------------------|-------------|-------|--------------|---------------|
| Warehouse Inventory | 5345345     | 39    | 35           | 30            |